## **Naviance Family Connection Quick Guide**

Talk to your student about how to log onto his/her Naviance account and explore it as a family. The school does not have access to passwords that students have chosen. If you are having problems logging into your account, ask your student to see either his/her counselor or Ms. Nguyen at the CCC.

## **Naviance Family Connection Features**

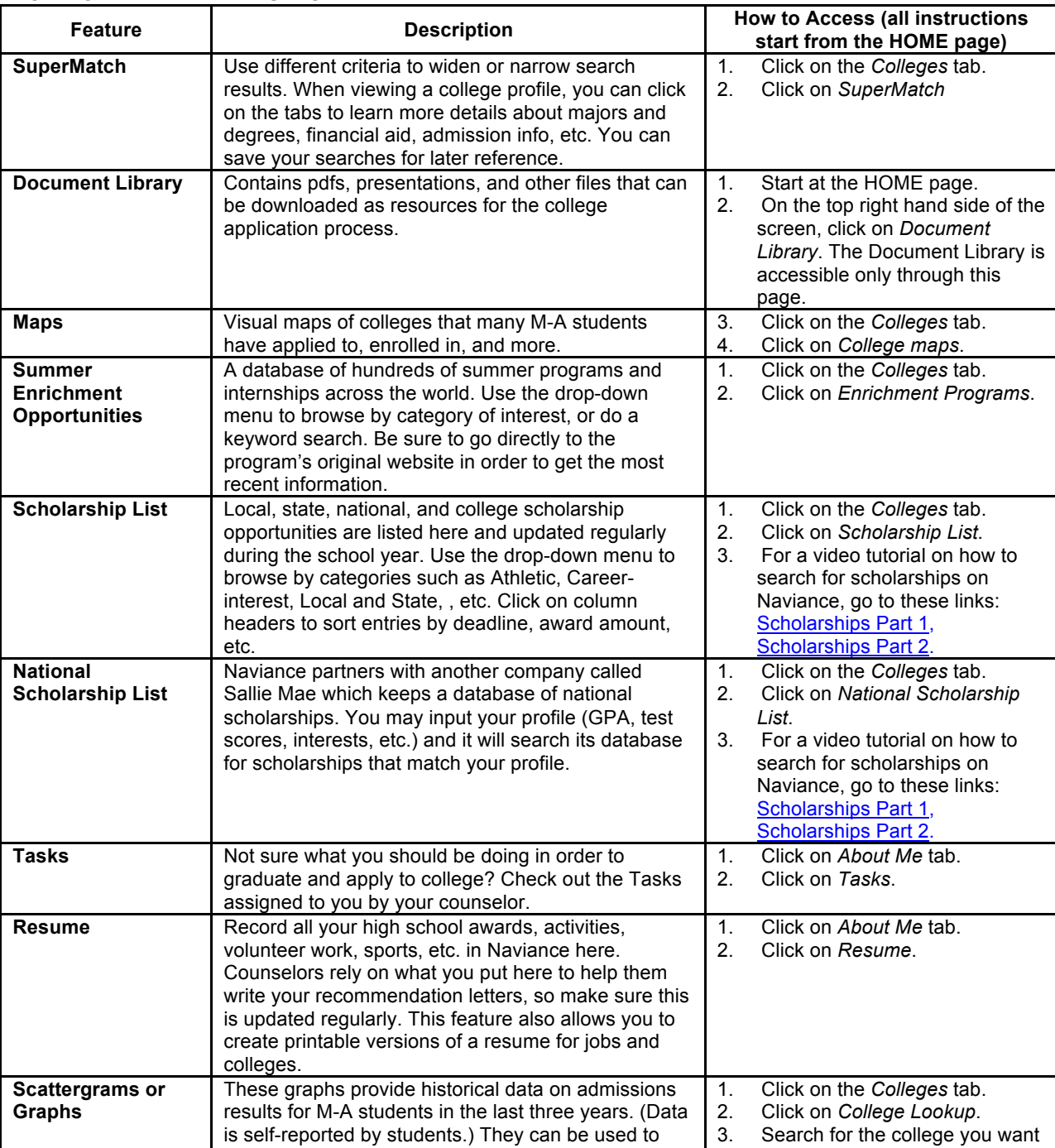

give you an idea of how competitive a school might 4. Click on *Graph*, which is right

## **COLLEGE-RELATED FEATURES**

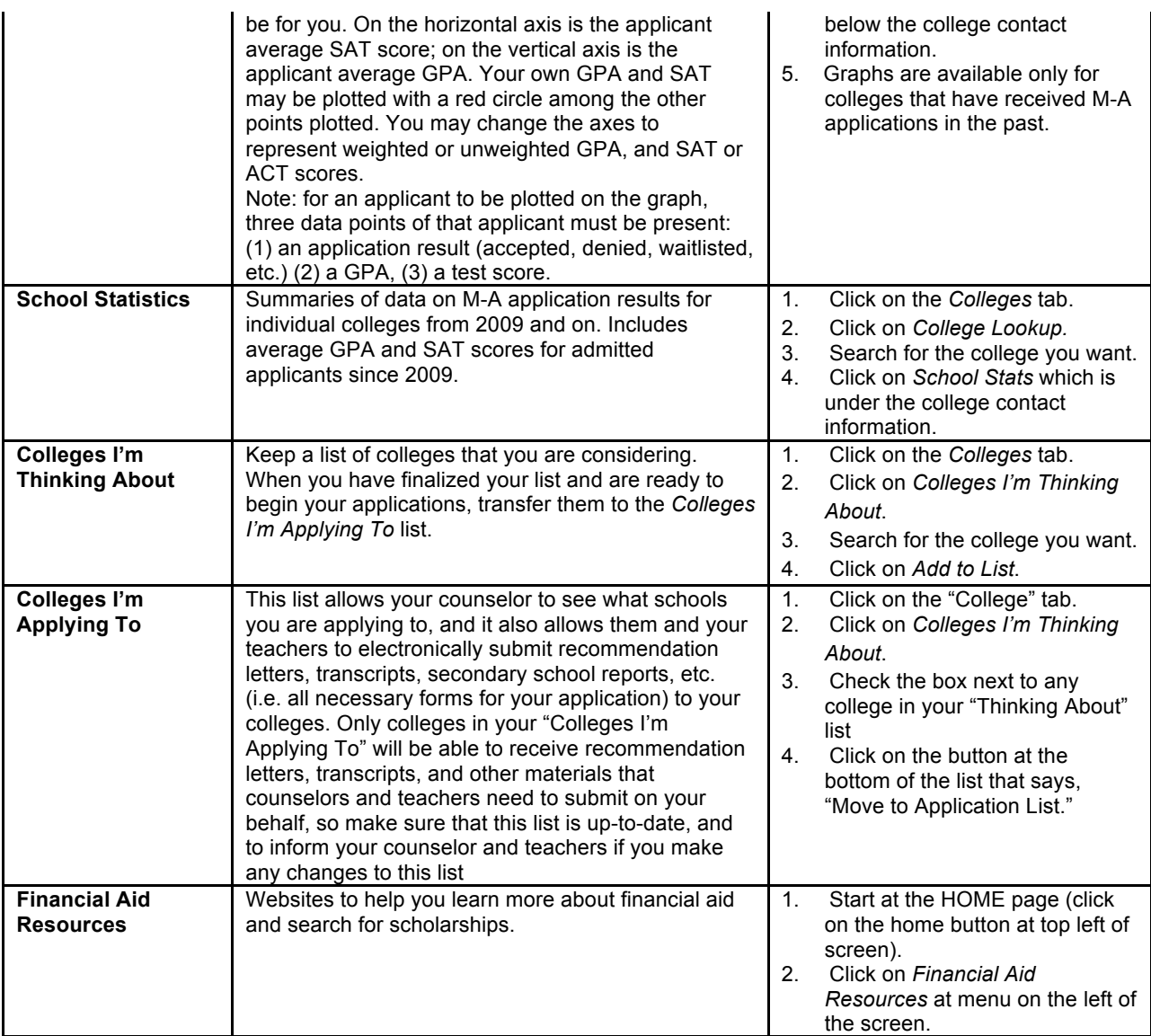

## **CAREER-RELATED and OTHER FEATURES**

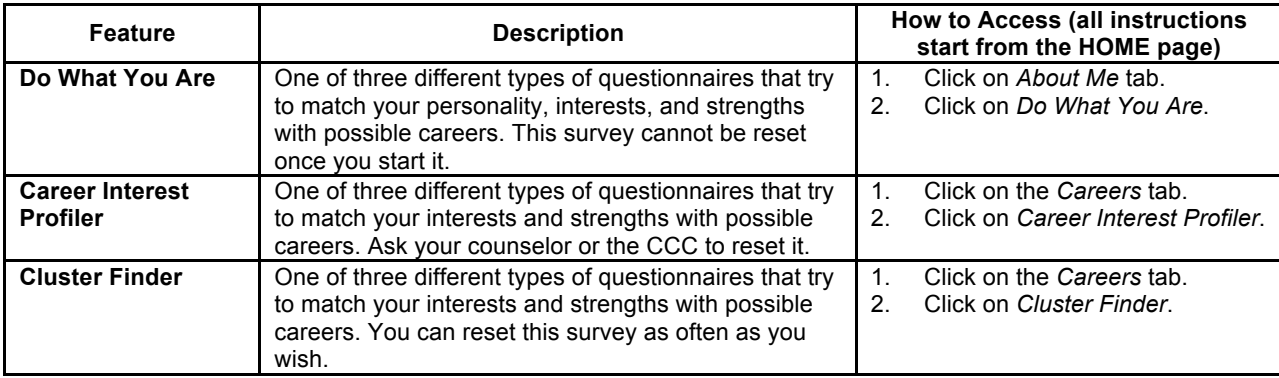